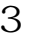

**五、怎么查股票的购买日期?**

 $3 \t 1 \t 2 \t 3$  $\sim$  3

**财达证券怎么查股票购入时间:怎么查询买股票的日期-**

 $\overline{1/3}$ 

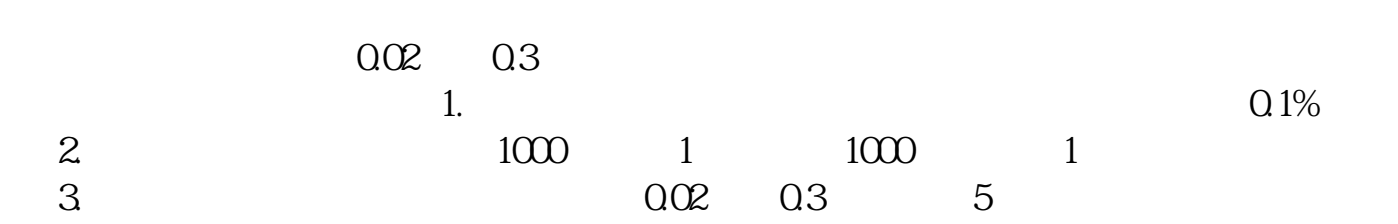

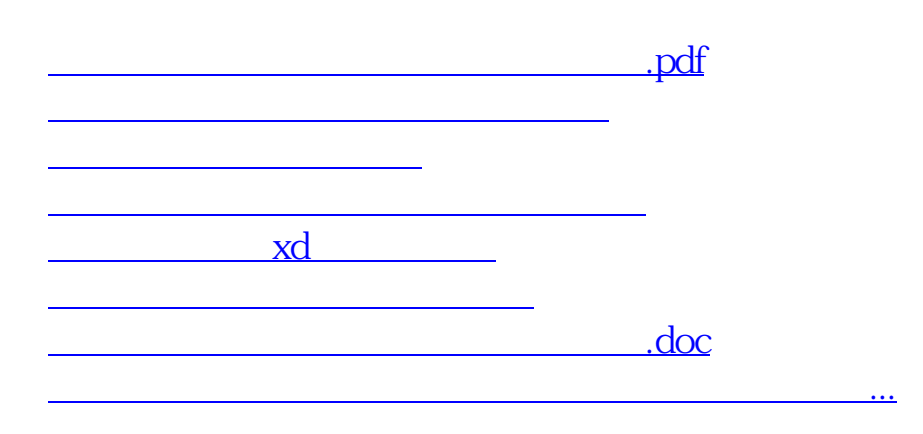

<https://www.gupiaozhishiba.com/article/24512444.html>